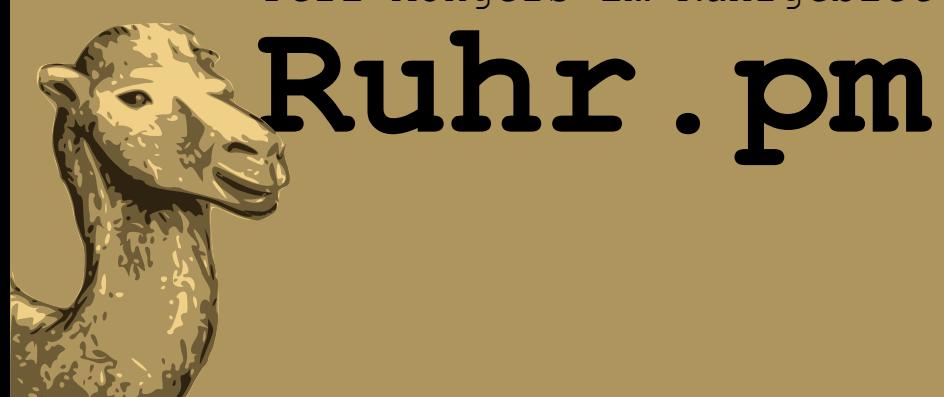

### **XML-Daten verarbeiten mit XML::LibXML**

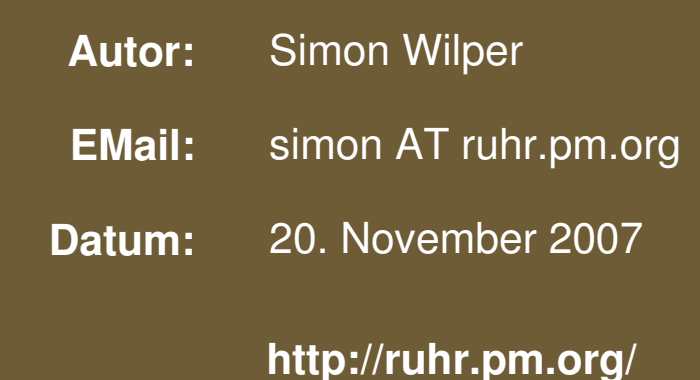

The use of a camel image in association with Perl is a trademark of O'Reilly Media, Inc. Used with permission.

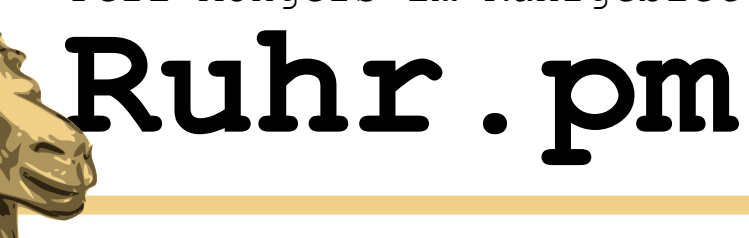

# **Grundlagen**

- Perl-Binding für libxml2 (aus GNOME-Projekt)
- Klassischer SAX-Parser
- DOM-Parser
- XPATH-Schnittstelle für XPATH-API in libxml2

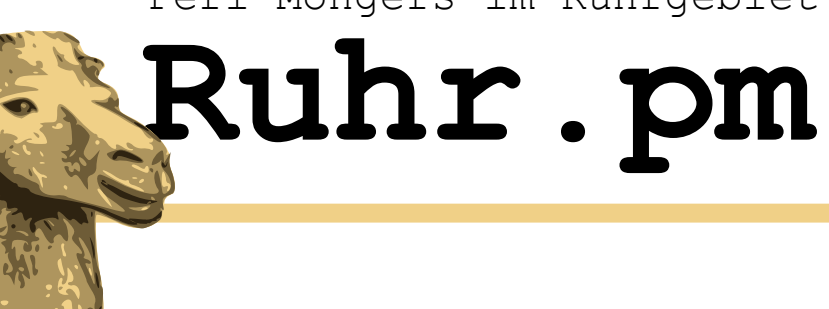

# Unterteilung in XML::LibXML::~

Parser DOM SAX Reader Document Node Element Comment CDATASection Attr **DocumentFragment** Namespace PI Dtd RelaxNG Schema XPathContext

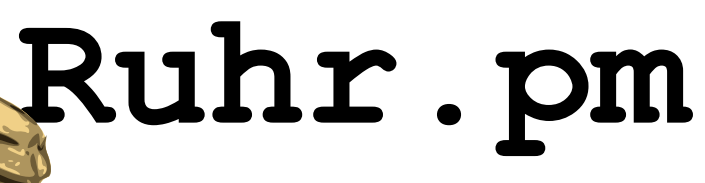

### **SAX-Parser (Simple API for XML)**

- Basiert auf der XML::SAX API
- Direkter Zugriff auf die Parser-Engine kein DOM-Tree
- Es werden SAX-Events erzeugt, auf die mit Handlern reagiert wird
- Sinnvoll bei großen Dokumenten

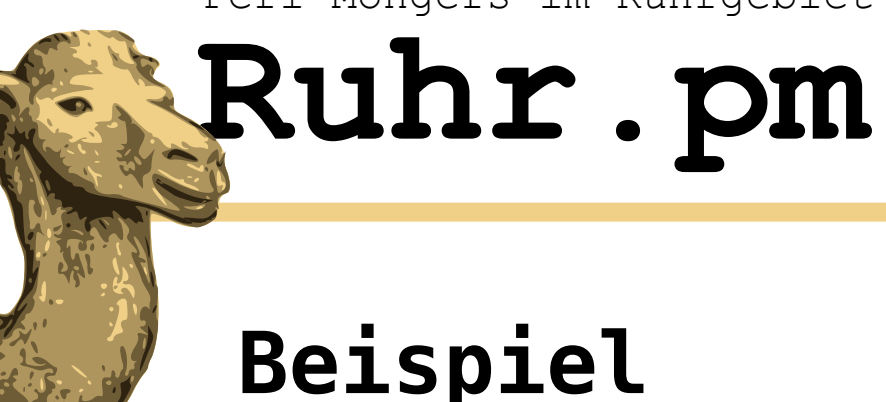

# **Beispiel**

```
#!/usr/bin/perl
```

```
use warnings;
use strict;
```

```
use XML::SAX;
use MyHandler;   # siehe MyHandler.pm in den
                                      # Codebeispielen
```

```
my $parser = XML::SAX::ParserFactory>parser(
       Handler => MyHandler->new
);
```
\$parser>parse\_string( ... );

Parser wird von der **ParserFactory** bereitgestellt

Eigener Handler wird zugewiesen

Parser kann beginnen

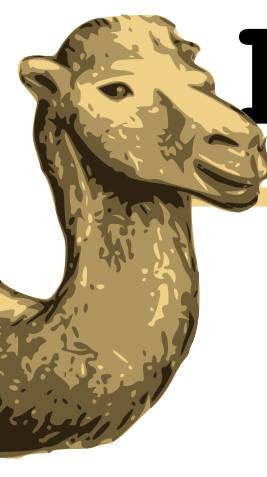

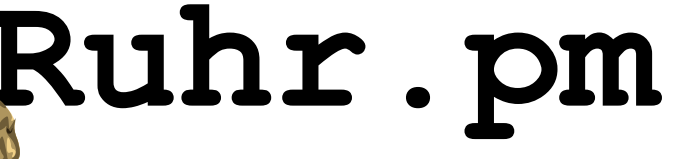

#### **MyHandler.pm**

package MyHandler; use base qw(XML::SAX::Base);

```
# Handler fuer Beginn eines Elements
sub start_element {
         my( $self, $element ) = 0;
         # object-Elemente filtern
         if ( $element>{'LocalName'} eq 'object' ) {
                  print "Element started: " .
                            $element>{'LocalName'} . "\n";
                  # Da $element>{'Attributes'} eine Hashreferenz
                   # ist, hier dereferenzieren, um darueber zu
                  # iterieren
                  foreach my $attr (
                            keys %{$element>{'Attributes'}}
                                     ) {
                            printf(
                            "%10s : [%s]\n",
                            $element>{'Attributes'}>{$attr}>{'LocalName'},
```
);

}

}

sub end\_element { ... } sub characters { ... }

}

1;

print "\n";

**LocalName:** Elementname ohne Namespace

**Attributes:** Hashref mit Element-**Attributen** 

**Value: Attributwert** 

\$element>{'Attributes'}>{\$attr}>{'Value'}

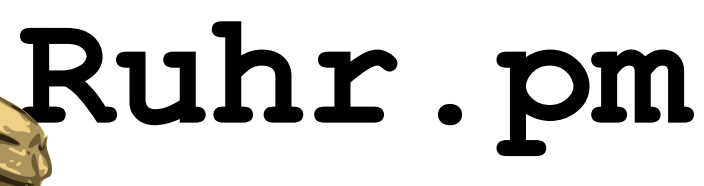

### **DOM-Parser (Document Object Model)**

- DOM Level 3 Parser
- Funktionen nach DOM Spezifikation (W3C)

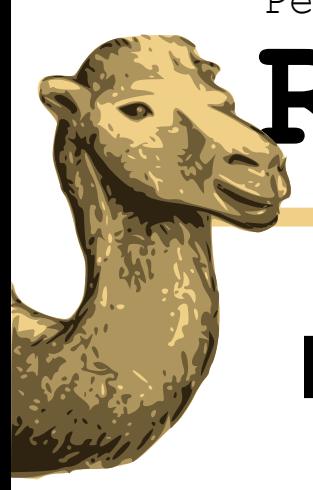

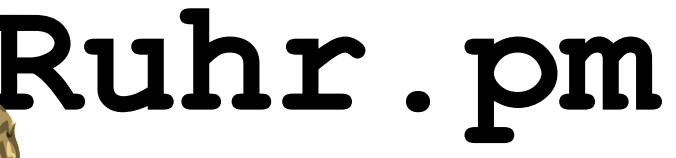

# **DOM-Beispiel**

#!/usr/bin/perl

```
use warnings;
use strict;
```
use XML::LibXML;

```
my $parser = XML::LibXML->new();
my \deltadoc = \deltaparser->parse_string( ... );
my $root = $doc->documentElement();
print $root->nodeName, "\n";
```
DOM-Parser durch new() erzeugen

parse \*(): Parsen, Erzeugen eines DOM-Trees, resultiert in ein DOM-Document

**documentElement / getDocumentElement** gibt das Wurzelelement zurück

**nodeName** Name des Nodes ("xml")

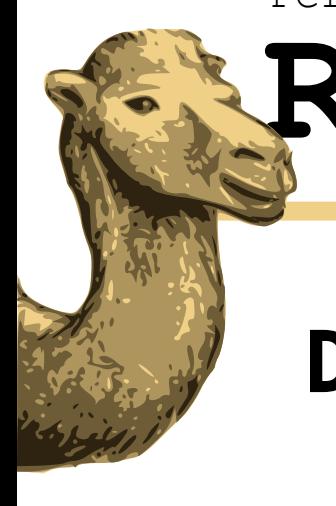

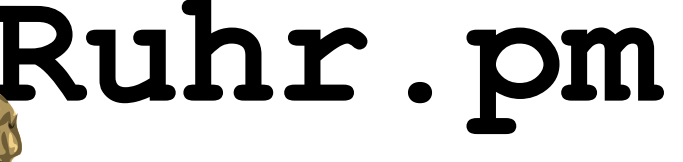

# **DOM-Beispiele ctd.**

```
foreach my $node ( $root>childNodes ) {
       print "Node: ", $node->nodeName, "\n";
}
```

```
if ( $node>hasAttributes ) {
            foreach( $node>attributes ) {
         printf( " %10s: %-20s\n",
           $ ->name, $ ->value );
      }
}
```
**childNodes** gibt eine Liste der Kindelemente zurück

```
hasAttributes
prüft auf Präsenz von Attributen
```
**attributes** gibt eine Liste von Attributen zurück

**name, value** gibt den Namen / den Wert des Attributs zurück

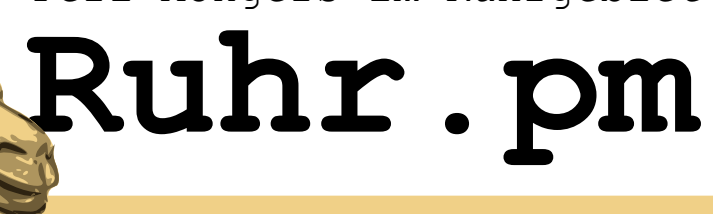

# **Validieren von Dokumenten**

#!/usr/bin/perl

```
use warnings;
use strict;
```
use XML::LibXML;

```
my $parser = XML::LibXML>new;
mv $dtd = XML::LibXML::Dtd->new(
 'SOME // Public / ID / 1.0', 'html.dtd'
);
```

```
my $doc;
eval { $doc = $parser>parse_file( 'test.html' ) };
eval { $doc->validate( $dtd ) };
```

```
if ( !$doc->is_valid ) {
        print "Invalid Document: $@\n";
} else {
        print "Document successfully validated!\n";
}
```
**Neues DTD erstellen** Konstruktor nimmt den Public Identifier und den Pfad zum DTD

```
eval-Blöcke zur Fehlerbehandlung
Die Fehlermeldung steht anschließend
in der reservierten Variable $@
```
**validate** Validiert Dokument

**is\_valid** Prüft auf Validität des Dokuments

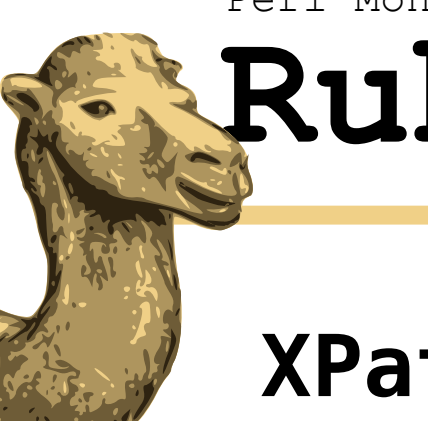

# **Ruhr.pm**

#### **XPath**

```
my $parser = XML::LibXML->new;
my $doc = $parser>parse_string(<<EOT);
<?xml version="1.0"?>
\langle xm1\rangleText im Dokument
        <element id="myID" name="myname" style="old" />
        Text kurz vorm Ende
        <object objid="001" objname="Object1" />
        <element id="002" name="myname2" />
\langle xm\rangleEOT
my $root = $doc->documentElement();
my $xc = XML::LibXML::XPathContext->new($root);
my $nodes = $xc-&findnodes( ' / xml/element[6id=002] ' )foreach my $node ( $nodes>get_nodelist ) {
        print "Node: ", $node->nodeName, "\n";
        dumpAttribs( $node );
}
```
**XpathContext erzeugen** Hier vom Rootelement ausgehend

#### **findnodes( \$xpath )** gibt eine NodeList mit Matches zurück

#### **get\_nodelist**

gibt eine Perl-Liste der Nodes zurück

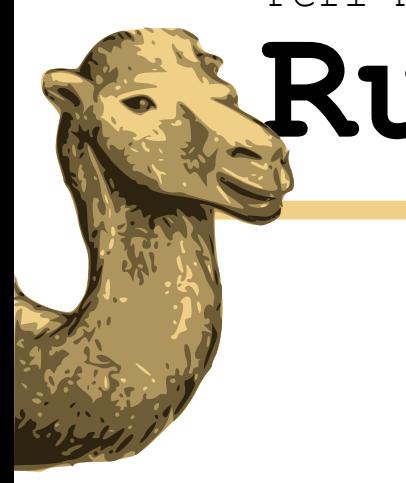

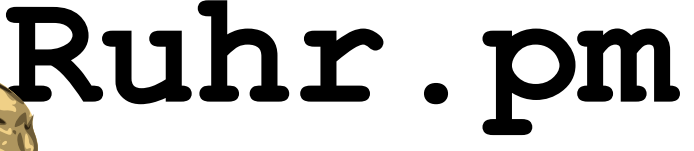

### **Vielen Dank für Eure Aufmerksamkeit**